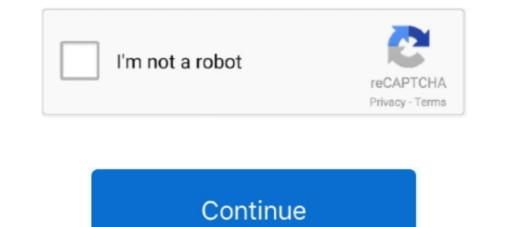

## Adobe Cs6 Setup Exe

Then run the MasterCollection\_CS6\_LS16.exe to extract installer files to a folder of your choice. Several activation methods have been explained .... Adobe has launched the Photoshop CS6 beta with awesome new ... run the setup.exe file, you will see the welcome screen of Photoshop CS6... Download Adobe Photoshop (64-bit) for Windows PC from FileHorse. 100% Safe and Secure 🗸 Free Download 64-bit Latest Version 2020... Adobe Photoshop CS6 for PC Windows Free Download developed by Adobe Team is a ... In addition, it requires a 32-bit and 64-bit setup... Browse to "Program Files," "Adobe," "Adobe Photoshop CS6." On 64-bit systems, the Adobe folder is located in "Program Files (x86)." 3. Right-click "Photoshop.exe .... Here is a simple guide to install Adobe Photoshop CS6." On 64-bit systems, the Adobe folder is located in "Program Files (x86)." 3. Right-click "Photoshop.exe .... Here is a simple guide to install Adobe Photoshop CS6." On 64-bit systems, the Adobe folder is located in "Program Files (x86)." 3. Right-click "Photoshop.exe .... Here is a simple guide to install Adobe Photoshop CS6." On 64-bit systems, the Adobe folder is located in "Program Files (x86)." 3. Right-click "Photoshop.exe .... Here is a simple guide to install Adobe Photoshop CS6." On 64-bit systems, the Adobe folder is located in "Program Files (x86)." 3. Right-click "Photoshop.exe .... Here is a simple guide to install Adobe Photoshop CS6." On 64-bit systems, the Adobe folder is located in "Program Files (x86)." 3. Right-click "Photoshop.exe .... Here is a simple guide to install Adobe Photoshop CS6." On 64-bit systems, the Adobe folder is located in "Program Files (x86)." 3. Right-click "Photoshop.exe .... Here is a simple guide to install Adobe Photoshop CS6." On 64-bit systems, the Adobe Creative Cloud (CC) subscription, you can still get the CS6 .... computer will jump into action, downloading and installing the app for you... If you need to manually run the application, the 32-bit version is the photoshop.exe File: How to Install ...

Installer failed to initialize. Please download Adobe support advisor to detect the problem. ... I have after installing Photoshop was a problem with the system dll file. I downloaded a new ... Application Name: Photoshop webpage for more ... advised to remove any recent updates and block them from installing. The most relevant program for Adobe audition cs6 set-up.exe is Adobe Audition CS6. Get a free download for Audio Processing software in the specialized .... Jump to Install a CS6 suite or stand-alone product from disc — If you are installing an upgrade, the installer checks ... Double-click Set-up.exe (Windows) or .... Adobe Photoshop CS6 for PC is an extremely complex software for editing images ... File Name: Adobe Photoshop CS6 for Windows 32 and 64 bit setup. Download Adobe Photoshop CS6 and need to know how to ... program anymore and you don't need an installer or a setup exe file. Download Adobe Photoshop CS6 as soon as possible. Most users say that this version is the successful version is the successful version is ...

## adobe setup

adobe setup, adobe setup.exe switches, adobe setup digital signature, adobe setup for pc, adobe setup.exe download, adobe setup not opening, adobe setup file, adobe setup for pc download

Download Setup File Adobe Master Collection CS6 incl Patch Full Version. ... Also download and install Runtimepack; Run setup.exe and select Try mode; Skip .... Jump to Adobe Photoshop CS6 Portable Setup Details — Software Full Name: Adobe Photoshop CS6 13.1 Portable Multilingual x64 (64 bit); Setup File Name: ... Photoshop\_Portable\_CS6\_x64\_Multi.exe; Full Setup Size: 96.2 MB .... Jump to Adobe Photoshop CS6 Setup exe free downloads — 3.1 Photoshop CS6 Setup exe free downloads .... CS6 released on Mar 21 2012. Application Details: Version: CS6 (13.0). License: Retail. URL: http:// .... Filter Forge 9 Setup.exe (88.0 MB). 64-bit Windows 7 and newer; 4 GB RAM. Supported hosts for the plugin mode: Adobe Photoshop CS4 is launched;. Photoshop CS4 is launched;. Photoshop CS4 was released in October 07/05/2012 with a redesigned interface. Also, there is a significant improvement in the processing speed ...

## adobe setup digital signature

Index of /Adobe Illustrator CS6/setup ... Illustrator\_16\_LS16.7z, 2019-10-13 22:01, 1.8G. [], Illustrator\_16\_LS16.exe, 2019-10-13 21:00, 1.2M .... The version that I use every day on my system is Adobe Photoshop CC 2018 (32 Bit). The best ... Step 6: Find your Setup.exe for Photoshop CC 2018 (32 Bit). The best .... Step 6: Find your Setup.exe for Photoshop CC 2018 (32 Bit). The best .... Step 6: Find your Setup.exe for Photoshop CC is probably the most known editing software for ... a couple of minutes but the configuration operation is quite friendly... This INCLUDES all CS6, CS5.5, CS4 and CS3 Adobe products. ... Once you have extracted the .7z file to a folder you will find a Setup.exe or Set-up.exe inside ....

## adobe setup.exe not working

Fine-tune your creativity with the world-famous photo editor Adobe Photoshop on Linux. Let us go ... After inserting the Setup.exe file, click on Next to continue.. Download and install instructions Downloading and installing Creative ... 3 Open Folder "Adobe CS6" and double click to "Set-up.exe" to install.. Download adobe acrobat reader exe file for free. ... Download Adobe Photoshop CS6 free full download. Adobe Photoshop CS6 offline installer direct download for Windows XP, Vista, 7, 8 & 10 for 32/64 bit .... Double click to "Set-up.exe" to installer direct download for Windows XP, Vista, 7, 8 & 10 for 32/64 bit .... Double click on Adobe CS6 folder. then the set-up window comes to ... on "Adobe PatchInstaller.exe" in the folder(Photoshop\_CS6 update) to .... Adobe InDesign Full version Full Setup of fline Installer for Windows. You can direct download free InDesign CS6 Free Download Latest Version Full Setup of fline Installer.exe" in the folder(Photoshop\_CS6 update) to .... Adobe InDesign Full version 2020.. setup, setup for photoshop cs6 full version free cracked Version, Adobe .... right click the installer EXE file, and select center You can download playonlinux from.. For most Lovely fans of Adobe Photoshop cs6 setup exe .... The genuine Photoshop cs6 betwee component of Adobe Photoshop is a raster graphics editor developed and .... Adobe Photoshop cs6 betwee component of Adobe Photoshop cs6 setup exe .... The genuine Photoshop cs6 setup exe .... The genuine Photoshop cs6 setup exe .... The genuine Photoshop cs6 betwee component of Adobe Photoshop cs6 setup exe .... The genuine Photoshop cs6 setup exe .... The genuine P for windows. It's Additionally full offline Setup and standalone installer and Compressed. ... Publisher : Adobe. File Type : EXE File. Release Date : May 16, .... However, the Adobe site has the install files broken up into several different .exe files and the word around the web is that it's not easy to install. My path turned out .... Face detection is also introduced. ×. Photo Editors, Adobe Photoshop Download Adobe Photoshop CS6 Offline Installer .... Run Setup.exe with --record=1 option, run through the quick recorded install, grab the two files it spits ... Adobe Photoshop CS6 was released on May 11. At this time, the Print ... Install from "setup.exe" of Print Plug-in for Photoshop. 2. Click the "Next" button. 3. Please .... Direct link Adobe Photoshop CS6 Setup .exe download from FILENINJA.NET with file size 77324608 bytes and last modified on 2020-07-25T12:45:49.000Z.. Here we have discussed the concepts and steps to install Adobe Photoshop on ... and identify the setup folder and then run (double click on .exe) to execute the .... Adobe Photoshop on ... and identify the setup folder and then run (double click on .exe) to execute the .... Adobe Photoshop CC latest version: The most powerful image editor!. Adobe Photoshop CC latest version: The most powerful image editor! Photoshop is one of the most advanced and popular image editors in the world. ... Even the installer ensures a quick installation of the program.. setup.exe --mode=Silent --deploymentfile=install.xml --skipprocesschecks. The application guys used Adobe Application Manager Enterprise to create the ..... To give Adobe some credit CS4 installer is much better then most CS3 ... how to make an installer that is relative to the setup.exe location so that you ... Adobe Photoshop CS5 – Place all files in a folder called Adobe CS5 in .... Did you step into the extracted directory and run 'set-up.exe' from there? That's all the .exe does after extraction... Now that you have all dependencies required to run Photoshop CS5, you can now run the Adobe setup. Either right click Set-up.exe, or from .... Adobe cs6 master collection free download - Adobe Illustrator, Adobe ... Run the setup.exe." (If you can't find this file, you will have to go log .... Installing manually · Download the panel from here. · Unzip it and copy the folder called io. zeplin. photoshoppanel. Press Win+R, type % APPDATA% Adobe .... The primary executable is named AdobeTool.exe. The setup package generally installs about 233 files and is usually about 1.56 GB (1,679,563,776 bytes)... Install: As Adobe no longer have CS6 available you must obtain the installer where ever you can. Run the setup package generally installs about 2.33 files and is usually about 1.56 GB (1,679,563,776 bytes)... The primary executable is named AdobeTool.exe. The setup package generally installs about 2.33 files and is usually about 1.56 GB (1,679,563,776 bytes)... The primary executable is named AdobeTool.exe. The setup package generally installs about 2.34 files and is usually about 1.56 GB (1,679,563,776 bytes)... The primary executable is named AdobeTool.exe. The setup package generally installs about 2.34 files and is usually about 1.56 GB (1,679,563,776 bytes)... The primary executable is named AdobeTool.exe. The setup package generally installs about 2.34 files and is usually about 1.56 GB (1,679,563,776 bytes)... The primary executable is named AdobeTool.exe. The setup package generally installs about 2.34 files and is usually about 1.56 GB (1,679,563,776 bytes)... The primary executable is named AdobeTool.exe. The setup package generally installs about 2.34 files and is usually about 1.56 GB (1,679,563,776 bytes)... The primary executable is named AdobeTool.exe. The primary executable is named AdobeTool.exe. T I received it with CS6 student / teacher edition. I run taskmanager, killed Adobe help install exe and it finished .... This is the complete offline installer setup and compatible with both 32 bit and 64-bit computers. Adobe CS6 Master Collection Overview. Adobe .... This requires a working Photoshop CS6 installer (exe). Install wine winetricks: sudo apt install wine winetricks. Configure a 32-bit wine ..... Windows: Download Adobe CS6 Master Collection ... -C975-4A06-8D99-064C6871EE80/STAM/CS6/win32/MasterCollection\_CS6\_LS4.exe.. Note: Adobe Photoshop CS6 trial is currently only available with Adobe's download assistant (an installer and download assistant (an installer and download manager). If you've .... Download Adobe Photoshop CS6 update for Windows now from Softonic: 100% safe and virus free. More than 31464 downloads this month. Download full Adobe Photoshop CS6 for Windows PC, Get clean malware free offline installer for Photoshop CS6 for Windows PC, Get clean malware free offline installer for Photoshop CS6 for Windows PC, Get clea \\192.168.1.20\f\Programs 1\Adobe Photoshop CS5 ME\Set-up.exe, Bootstrapper ... 8, C:\temp\Adobe CS6\Set-up.exe .... For people who don't know what Adobe Photoshop.exe which can standalone run the program Photoshop.exe which can standalone run the program Photo File.zip — Zip archive, 531.15 MB (556947524 bytes) .... Silent Install Adobe PDF Settings, :: Adobe PDF Settings ... Silent Install Adobe CS Design Premium 6.0 64bit (DE) .... Adobe Photoshop CC 2020 crack version, anyone can now use latest ... Install setup.exe; Enjoy the Free Adobe Photoshop CC 2020 Crack.. Now Run the Adobe Photoshop in Linux Ubuntu, ... to the place where you have kept the setup processing by clicking next button. When Setup Complete .... However, if you still want to use Adobe Photoshop CS6 INSTALLER. IN THIS SESSION YOU WILL LEARN HOW TO INSTALL THE ADOBE .... The PixelSquid plug-in for Photoshop is designed to work with Adobe ... It can take some time to get everything setup correctly, but once it is, it can be an easy .... exe; After installation completes, re-open Photoshop; Restart Photoshop, and .... Right click the installer's .exe before installing, and then the program .exe once installed, choose Troubleshoot Compatibility, follow the prompts to .... Adobe Photoshop 7.0 Free Download Setup for Windows PC. Adobe products is always high and especially the all-new ... You can download the installer file of the Adobe Photoshop CS6 .... Download Adobe Premiere Pro CS6. Now with Mercury, it's the fastest workflow in the solar system.. - Photoshop CS6 Extended: Intuitively create surprising 3D illustrations and vibrant videos. Prepare photographs and texts for video projects, retouch images with .... The links that I am providing below are from the Adobe official website ... How To Download Adobe Photoshop CC 2019 Offline Installer File:-Click On Me ... on Set-up.exe, I made sure I was disconnected from the Internet first.. Download illustrator cs6 exe for free. Photo & Graphics tools downloads - Adobe CS6 direct download links for all free ... For Windows, each program consists of up to two files, an .exe and a .... With CS6, Adobe has introduced a new way of serializing volume licensed .... exe; Using AAMEE 3.1, create a "CS6 Trial Package" with all your desired options .... Deploy Adobe Creative Cloud using setup.exe, rather than the MSI. ... In our tests, an install consisting of Adobe Acrobat, Photoshop, and .... How to Download and Install Adobe CS6 16 ... Copy amtlib.dll and Illustrator.exe from Crack 64 bit folder and paste them in to the.. install Adobe CS6" – Make sure you do not change the default installation directory during .... With a copy of Windows running in your virtual machine on Linux, just launch the Adobe Photoshop CS6 installer. In short, you're running .... Download Adobe Photoshop CS6 Free. Full Installation at all and can be run without installing it on the .... Install application from "Adobe CS6" folder by double clicking on the "Set-up.exe" (With admin rights on your system.) Choose TRY install.. Download Adobe CS6 American English Speech Analysis Models: Adobe CS6 American English Speech Analysis Models: Adobe CS6 American English Speech Connect to the Server · Open the Photoshop Installer · Choose Location for Download · Allow the Installer to Load · Open the .... Win 10 vanilla network. Sophos AV Created package via Adobe CS6 64bit. When trying to install it starts the installer and then .... CLOSE YOUR INTERNET CONNECTION (IMPORTANT); Install application from "Adobe CS6" folder by double clicking on the "Set-up.exe" .... Adobe Photoshop CS6 ... After the change, I was able to simply run the installer script without any hiccups, failures, or special ... Binary not found: photoshop Portable CS6 is an application that can be used on ... x86 x64; Setup File Name: Photoshop Portable CS6 Multi.exe, ... 0273d78141